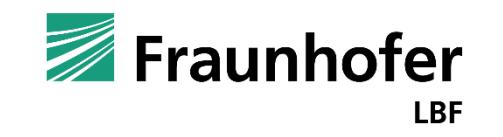

# Einführung zu vibroakustischen Metamaterialien  $\sum_{i=1}^{\infty}$

Heiko Atzrodt, Fraunhofer LBF

### **Einführung zu vibroakustischen Metamaterialien (VAMM) Geschichte**

- **Erfolgreiche Erforschung** der unnatürlichen Materialeigenschaften im Bereich **Elektromagnetismus** (später auch Optik) – Metamaterial als Struktur, deren Durchlässigkeit für elektrische und magnetische Felder (Permittivität und Permeabilität) von **der in der Natur üblichen abweicht**.
- ◼ Analogien im Wellenverhalten wurden auf die Forschung zu **vibroakustischen Metamaterialien** übertragen **Stoppband: Frequenzbereiche**, in denen keine freie Wellenausbreitung möglich ist

**Seit ca. 2005**

Vibroakustische Metamaterialien

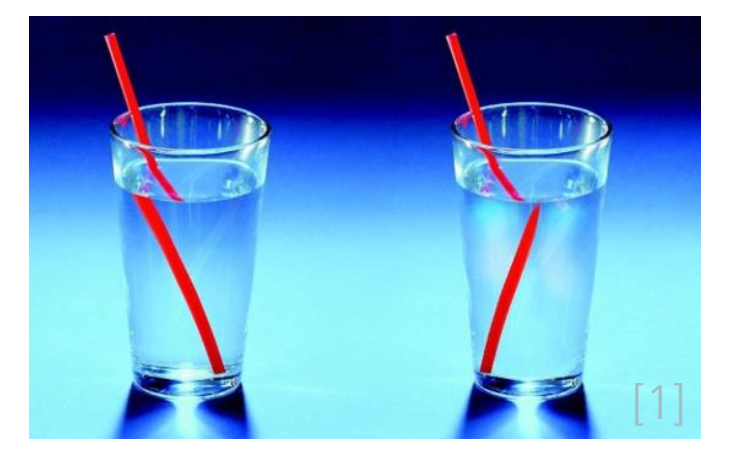

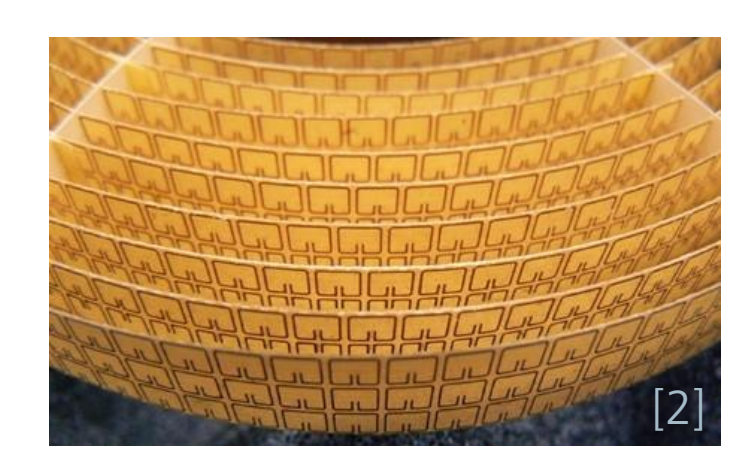

[1] Marnett, L. (2008). Biochemistry: Divergence from the superfamily. Nature, 455 [2] Duke University: https://stories.duke.edu/beyond-materials-from-invisibility-cloaks-to-satellite-communications

Seite 2 25.04.2024 C Fraunhofer LBF

**ca. 1995) –**

optische

**Seit 1968 (aktiv seit** 

Elektromagnetische,

Metamaterialien

**B BOGE AVOVICOS IKA RUNDERSITY** Fraunhofer Mercedes-Benz

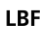

## **Einführung zu vibroakustischen Metamaterialien (VAMM)**

Vergleich: Bragg-Effekt vs. Lokaler Resonanzeffekt

### Bragg-Effekt (Phononic crystals) Lokaler Resonanzeffekt

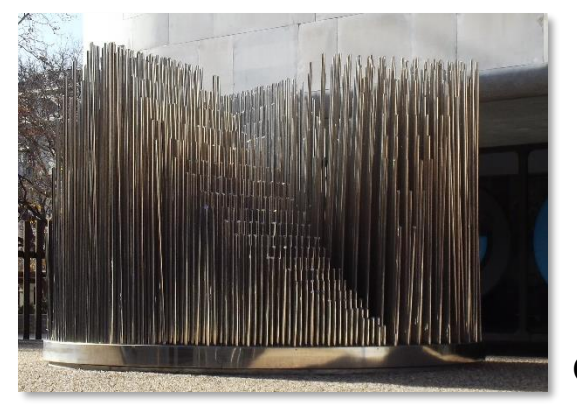

Quelle: [5]

- Effekt: Stoppbänder durch destruktive Interferenz
- Problem: Gitterkonstante direkt mit der Frequenz der zu beeinflussenden Wellen gekoppelt
- Für niederfrequent Stoppband wird die Gitterkonstante groß
- Aufwändige Auslegung bei komplexen Strukturen

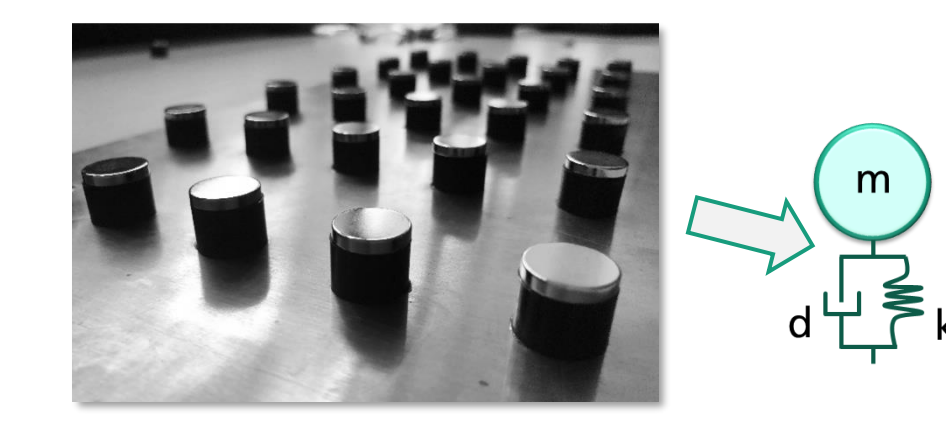

- Effekt: Stoppbänder durch Absorption aufgrund lokaler Resonatoren
- Platzierung von Resonanzstrukturen auf der Skala kleiner der zu beeinflussenden Wellen
- Stoppbandbreite gut durch Dämpfung der Resonatoren einstellbar

**B** BOGE Novicos **Ka** FWTH

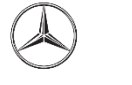

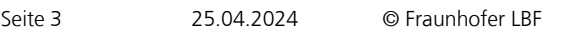

Fraunhofer

### **Einführung zu vibroakustischen Metamaterialien (VAMM) Definition**

**Vibroakustische Metamaterialien: künstlich hergestellte Strukturen**, die durch das spezielle Design **von periodisch angeordneten Einheitszellen** leistungsfähigere Eigenschaften in Bezug auf das dynamische Verhalten aufweisen als konventionelle Materialien. Jede Einheitszelle stellt einen akustischen oder strukturdynamischen Resonator (Feder-Masse-System) dar.

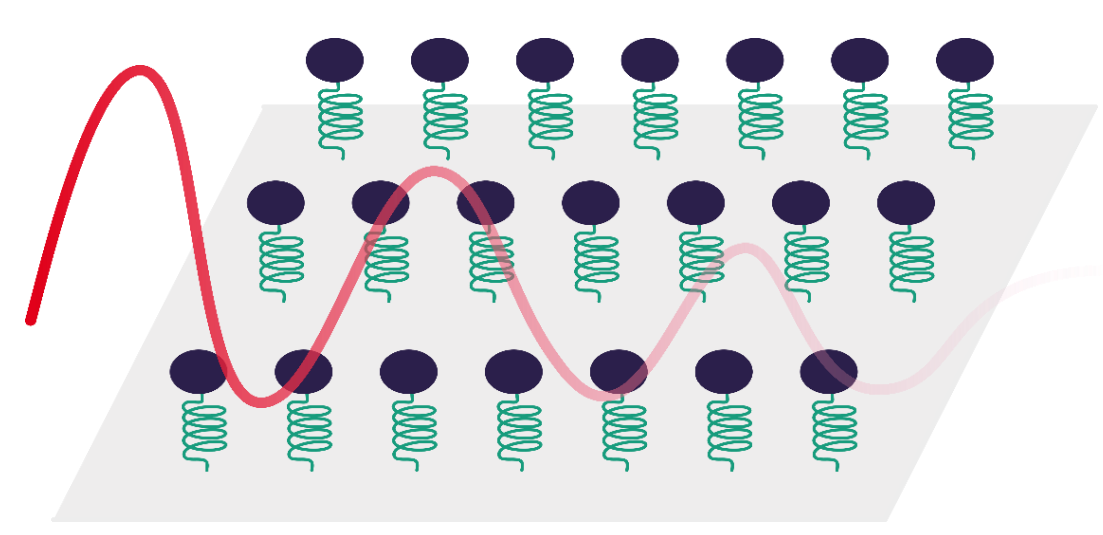

#### **Vorteile:**

- $\checkmark$  Flexibles und kompaktes Design
- $\checkmark$  Hohes Leichtbaupotenzial
- $\checkmark$  Breitbandige Wirkung

![](_page_3_Picture_7.jpeg)

### **Einführung zu vibroakustischen Metamaterialien (VAMM) Definition**

![](_page_4_Figure_1.jpeg)

Die VAMM-Struktur ergibt sich aus der Kombination der Grundstruktur und gezielt platzierten Resonatoren. Dadurch entstehen Stoppbänder – **Bereiche mit stark abgeschwächter Wellenausbreitung**.

![](_page_4_Picture_4.jpeg)

### **Einführung zu vibroakustischen Metamaterialien (VAMM)**

Resonatoren - Ausführungsformen

m d  $L \geq k$ 

Einzelne Resonatoren können in verschiedenen Geometrien und aus verschiedenen Materialien umgesetzt werden.

![](_page_5_Picture_4.jpeg)

![](_page_5_Picture_5.jpeg)

## **Einführung zu vibroakustischen Metamaterialien (VAMM)**

VAMM-Platte - Grundstruktur

- Rechteckplatte
	- $\blacksquare$  2.610mm x 620 mm x 5 mm
	- Stahl
	- Einseitig eingespannt
- ◼ Harmonische Analyse
	- Lokale Kraftanregung
	- Auswertung an verschieden Punkten
- Ziel:
	- Vergleich Metamaterialien mit einem einzelnen Tilger
	- Zusätzliche Gesamtmasse des einzelnen Tilgers und der 10x10 Resonatoren zusammen sind identisch

![](_page_6_Figure_12.jpeg)

![](_page_6_Figure_13.jpeg)

 $\overline{\cos}$  ika  $\overline{\cos}$ 

**B** BOGE  $\overline{\bigoplus}$ 

**Fraunhofer** 

### ◼ Randbedingungen Resonatoren:

- Frequenz: 130 Hz
- Zusätzliche Masse: 7 %
- Dämpfungsgrad: 0,1 %
- Auswertung: am Tilgerpunkt

#### Ergebnis:

- ➢ Tilger: Nullstelle bei 130 Hz
- ➢ VAMM: Stoppband ab 130 Hz

![](_page_7_Figure_9.jpeg)

![](_page_7_Figure_10.jpeg)

**B BOGE AVOVICOS IKA RWITHAACHEN Fraunhofer** 

#### → **tiefere und breitbandigere Reduktion durch VAMM**

![](_page_7_Picture_13.jpeg)

- ◼ Randbedingungen Resonatoren:
	- Frequenz: 130 Hz
	- Zusätzliche Masse: 14 %
	- Dämpfungsgrad: 0,1 %
	- Auswertung: am Tilgerpunkt

#### Ergebnis:

- ➢ Tilger: Nullstelle bei 130 Hz
- ➢ VAMM: breiteres Stoppband ab 130 Hz

![](_page_8_Figure_9.jpeg)

![](_page_8_Figure_10.jpeg)

#### → **Breite des Stoppbandes ist abhängig von der Höhe der zusätzlichen Masse**

![](_page_8_Picture_13.jpeg)

![](_page_9_Figure_1.jpeg)

**B BOGE AVOVICOS IKA RWITHAACHEN Fraunhofer** 

- ◼ Randbedingungen Resonatoren:
	- Frequenz: 130 Hz
	- Zusätzliche Masse: 7 %
	- Dämpfungsgrad: 0,1 %
	- ◼ Auswertung: nach den VAMM

#### Ergebnis:

- ➢ Tilger: keine Reduktion
- ➢ VAMM: Stoppband ab 130 Hz

![](_page_9_Figure_10.jpeg)

#### → **VAMM erzeugen Stoppband auch nach den Resonatoren**

![](_page_9_Picture_13.jpeg)

![](_page_10_Figure_1.jpeg)

- ◼ Randbedingungen Resonatoren:
	- Frequenz: 130 Hz
	- Zusätzliche Masse: 7 %
	- Dämpfungsgrad: 3 %
	- Auswertung: nach den VAMM

#### Ergebnis:

- ➢ Tilger: keine Reduktion
- ➢ VAMM: Stoppband breiter und oberhalb Dämpfung

![](_page_10_Figure_10.jpeg)

**B BOGE AVOVICOS IKA RWITHAACHEN Fraunhofer** 

#### → **Dämpfung in den Resonatoren wirken ab der Resonanzfrequenz**

![](_page_10_Picture_13.jpeg)

![](_page_11_Figure_1.jpeg)

- Randbedingungen Resonatoren: Tilger mit 130Hz & 150Hz
	- ◼ Frequenz: 130 Hz und 150 Hz
	- Zusätzliche Masse: 7 %
	- Dämpfungsgrad: 3 %
	- Auswertung: nach den VAMM

#### Ergebnis:

- ➢ Tilger: keine Reduktion
- ➢ VAMM: zwei Stoppbänder

![](_page_11_Figure_10.jpeg)

#### → **Mehrere Stoppbänder mit VAMM kombinierbar**

![](_page_11_Picture_13.jpeg)

![](_page_12_Figure_1.jpeg)

- ◼ Randbedingungen Resonatoren:
	- Frequenz: 130 Hz
	- Zusätzliche Masse: 7 %
	- Dämpfungsgrad: 3 %
	- ◼ Auswertung: vor den VAMM

#### Ergebnis:

- ➢ Tilger: keine Reduktion
- ➢ VAMM: Dämpfung ab Resonanzfrequenz

![](_page_12_Figure_10.jpeg)

**BOGE AVOVICOS IKA ENTIMAGHEN Fraunhofer** 

#### → Dämpfung in den Resonatoren dämpft die Schwingungen schon vor den VAMM

Wirkweise

![](_page_13_Figure_2.jpeg)

![](_page_13_Picture_3.jpeg)

### **Einführung zu VAMM** Wirkweise

Messpunkte 3 (130Hz, 3% Dämpfung) 20 HS: Messpunkte 3 10x10 Res.  $\theta$ Amplitude in dB  $-20$  $-40$  $-60$  $-80$  $.100$ 20 40 80 100 140 160 180 200 60  $\blacksquare$  $\overline{0}$ Frequenz in Hz

![](_page_14_Figure_2.jpeg)

![](_page_14_Picture_3.jpeg)

**Wirkweise** 

![](_page_15_Figure_2.jpeg)

![](_page_15_Picture_3.jpeg)

Wellenausbreitung im Stoppband der VAMM

![](_page_16_Picture_2.jpeg)

![](_page_16_Picture_3.jpeg)

Wellenausbreitung bei verschiedenen Resonator-Verteilungen

![](_page_17_Picture_2.jpeg)

![](_page_17_Picture_3.jpeg)

![](_page_17_Picture_4.jpeg)

Demonstrator: Aluminiumrohr mit VAMM

![](_page_18_Picture_2.jpeg)

![](_page_18_Picture_3.jpeg)

Demonstrator: Aluminium-Platte mit hochgedämpftem VAMM

![](_page_19_Picture_2.jpeg)

![](_page_19_Figure_3.jpeg)

**BOGE AVOVICOS IKA ENTRAGEEN Example 1999** Fraunhofer

![](_page_19_Picture_5.jpeg)

### **Einführung zu VAMM** Fazit

#### ◼ **Höchste Performanz**

- Größere Lärm- und Schwingungsminderung als Bondal® und Bitumen
- ◼ Dämpfungseigenschaften oberhalb des Stoppbandes ähnlich konventioneller Lösungen
- ◼ **Leichter als konventionelle Maßnahmen**

#### ◼ **Flexibel einstellbare dynamische Bauteileigenschaften**

- ◼ Werkstoffauswahl für Resonatoren können individuell an die Randbedingungen der Anwendung angepasst werden
- Stoppband kann verschoben, verbreitert oder vertieft werden
- Integration mehrerer Stoppbänder in ein Bauteil

#### **Preiswerte Herstellung**

- ◼ Kleinserie: Nutzung von Normteilen und Halbzeugen, 3D Druck
- ◼ Großserienfertigung: Stanzen, Umformen, Gießen, Spritzguss
- ◼ Robustes Verhalten gegenüber Fertigungstoleranzen

![](_page_20_Picture_13.jpeg)

**COS IKA RWTHAACHEN** Fraunhofer

![](_page_20_Picture_15.jpeg)

**B** BOGE  $A$ 

#### Seite 22 25.04.2024 © Fraunhofer LBF

LBF

### **Projekt viaMeta**

### VAMM für die Fahrzeugindustrie

#### ◼ **Projekt**

- ◼ Förderung: BMWK Neue Fahrzeugund Systemtechnologien
- ◼ Laufzeit: 01.05.2021-30.04.2024

#### ◼ **Projektpartner**

- Mercedes-Benz AG
- BOGE Elastmetall GmbH
- Novicos GmbH
- ◼ RWTH Aachen University IKA
- ◼ Fraunhofer LBF

#### ◼ **Ziel**

- Ziel des Vorhabens viaMeta ist, Leichtbaupotentiale zukünftiger Fahrzeuge zu erschließen.
- Den daraus resultierenden, strukturdynamischen Herausforderungen wird mit vibro-akustischen Metamaterialien begegnet.

![](_page_21_Figure_16.jpeg)

Mercedes-Benz

#### ◼ **Demonstratoren**

- Motorlager
- ◼ Motortragrahmen
- Deckel des Inverters

![](_page_21_Picture_21.jpeg)

![](_page_22_Picture_0.jpeg)

#### **Dipl.-Ing. Heiko Atzrodt**

Fraunhofer-Institut für Betriebsfestigkeit und Systemzuverlässigkeit LBF heiko.atzrodt@lbf.fraunhofer.de, www.lbf.fraunhofer.de

![](_page_22_Picture_3.jpeg)

![](_page_22_Picture_4.jpeg)

![](_page_22_Picture_5.jpeg)

![](_page_22_Picture_6.jpeg)

Finanziert von der<br>Europäischen Union

NextGenerationEU

![](_page_22_Picture_7.jpeg)

**Bundesministerium** für Wirtschaft rar vvnesenare<br>und Klimaschutz

Gefördert durch:

![](_page_22_Picture_9.jpeg)